### ◆アプリ インストール方法について

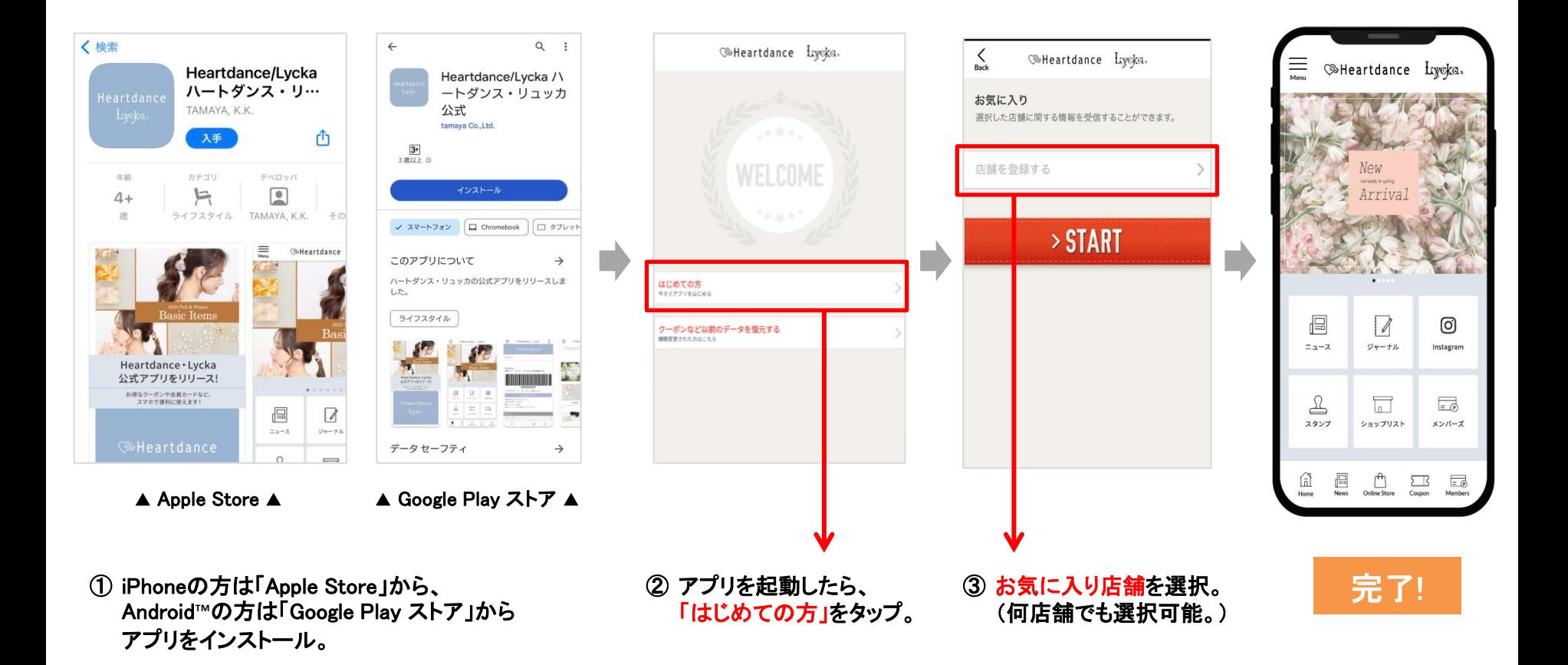

※Apple、iPhoneは、米国およびその他の国で登録されたApple Inc.の商標です。App Store はApple Inc.のサービスマークです。 ※Android、Google Play および Google Play ロゴは Google LLC の商標です。

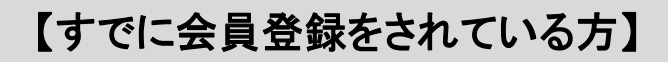

#### 赤枠内からログイン

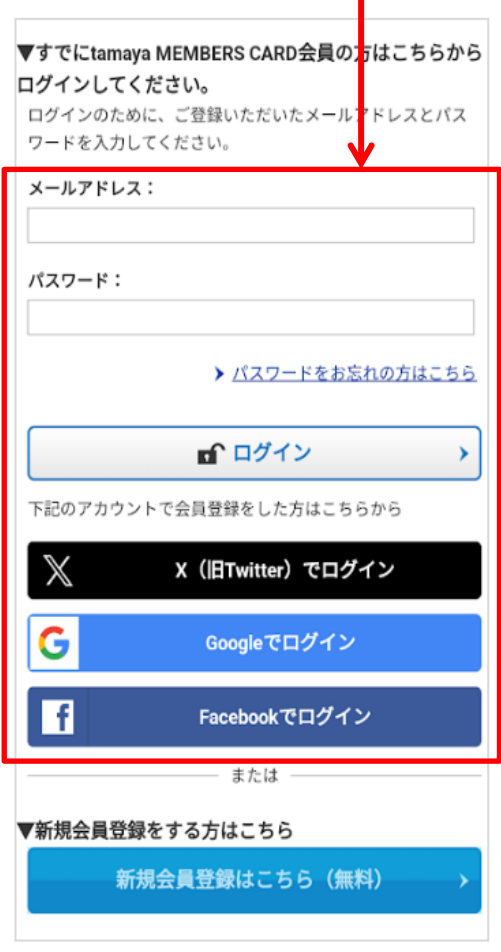

#### 【新規会員登録の方】

#### 赤枠から新規会員登録へ

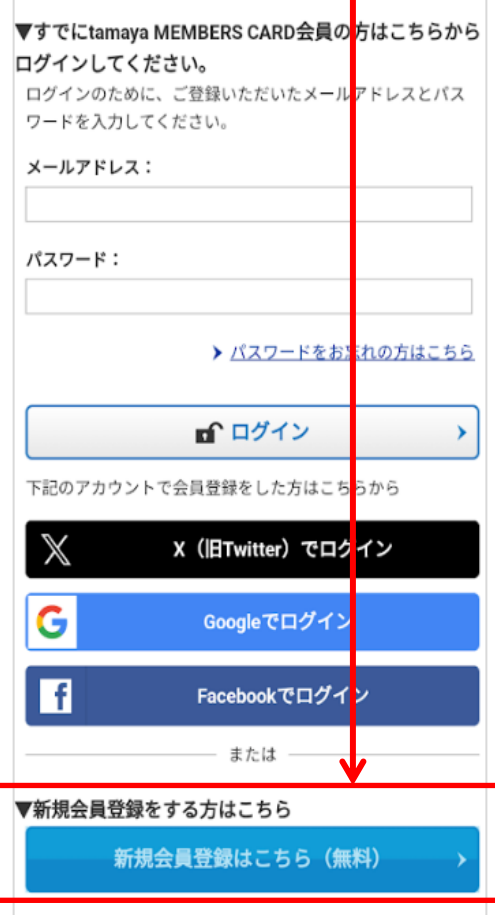

# ◆【メールアドレス】を使用した新規会員登録のご案内(1/2)

#### \*画像はイメージです。実際とは異なる場合がございます。

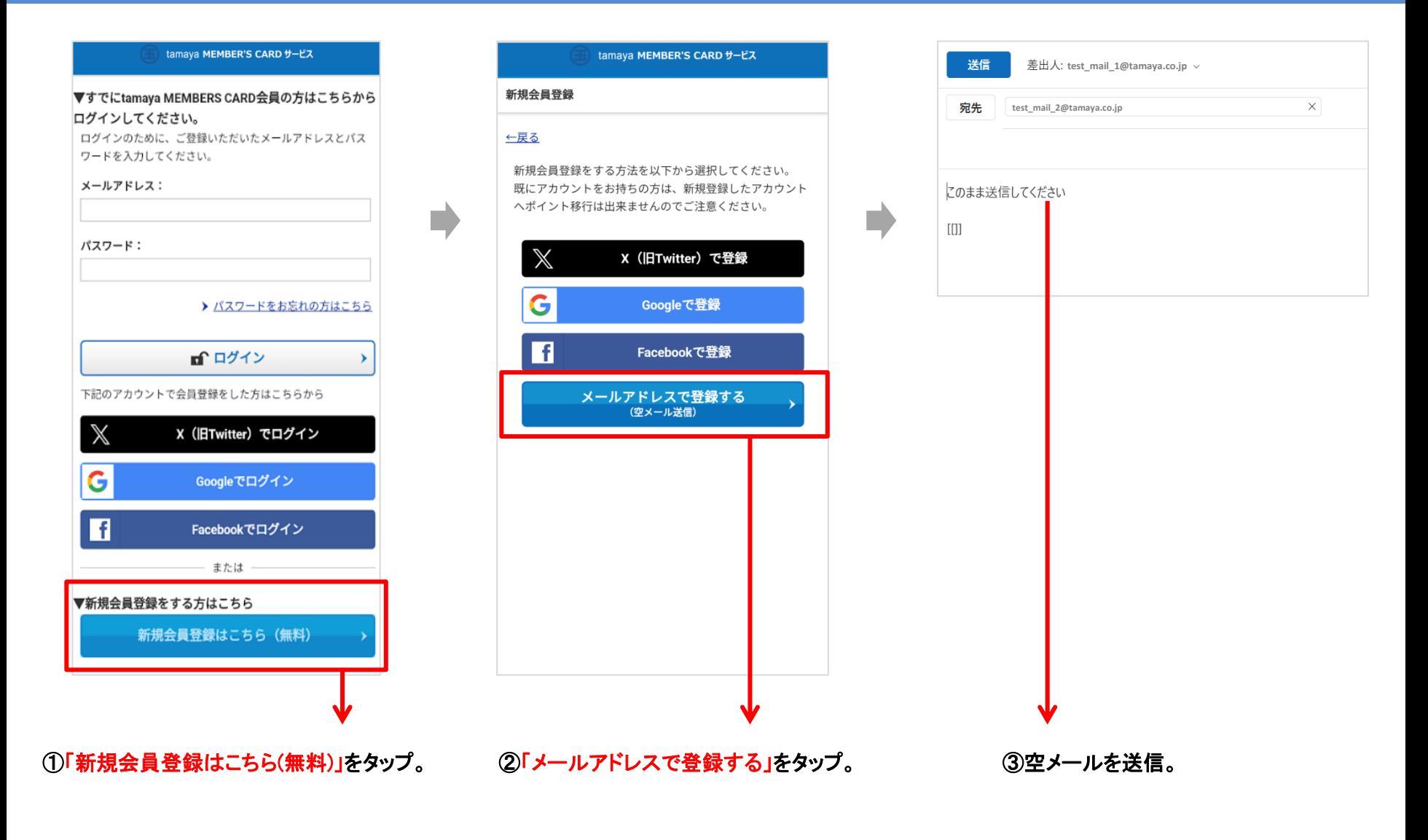

## ◆【メールアドレス】を使用した新規会員登録のご案内(2/2)

\*画像はイメージです。実際とは異なる場合がございます。

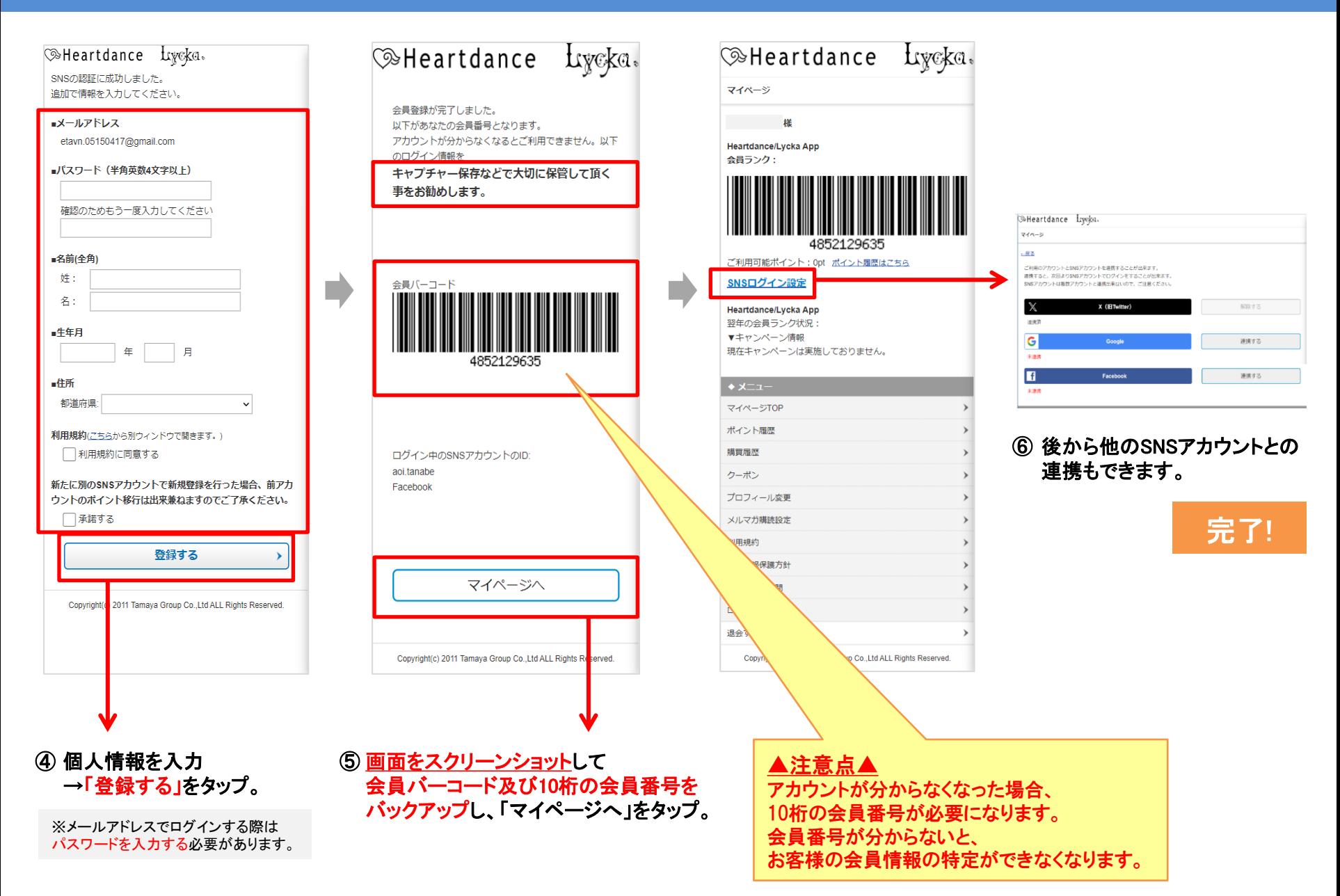

## ◆【SNS】を使用した新規会員登録のご案内(1/2)

petabitTokyo

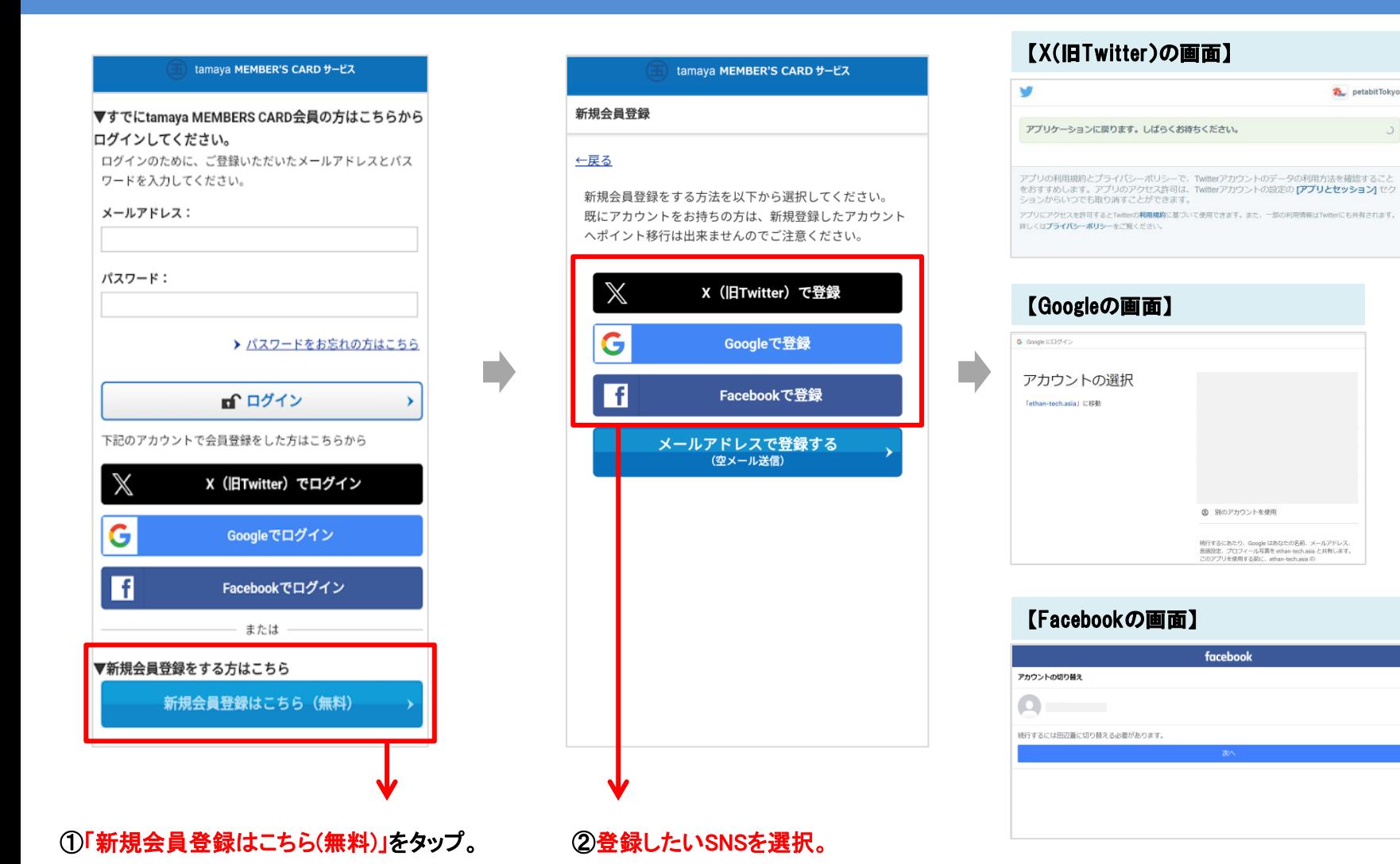

③ SNSの認証画面へと変わり、 登録したいSNSでログインする。

## ◆【SNS】を使用した新規会員登録のご案内(2/2)

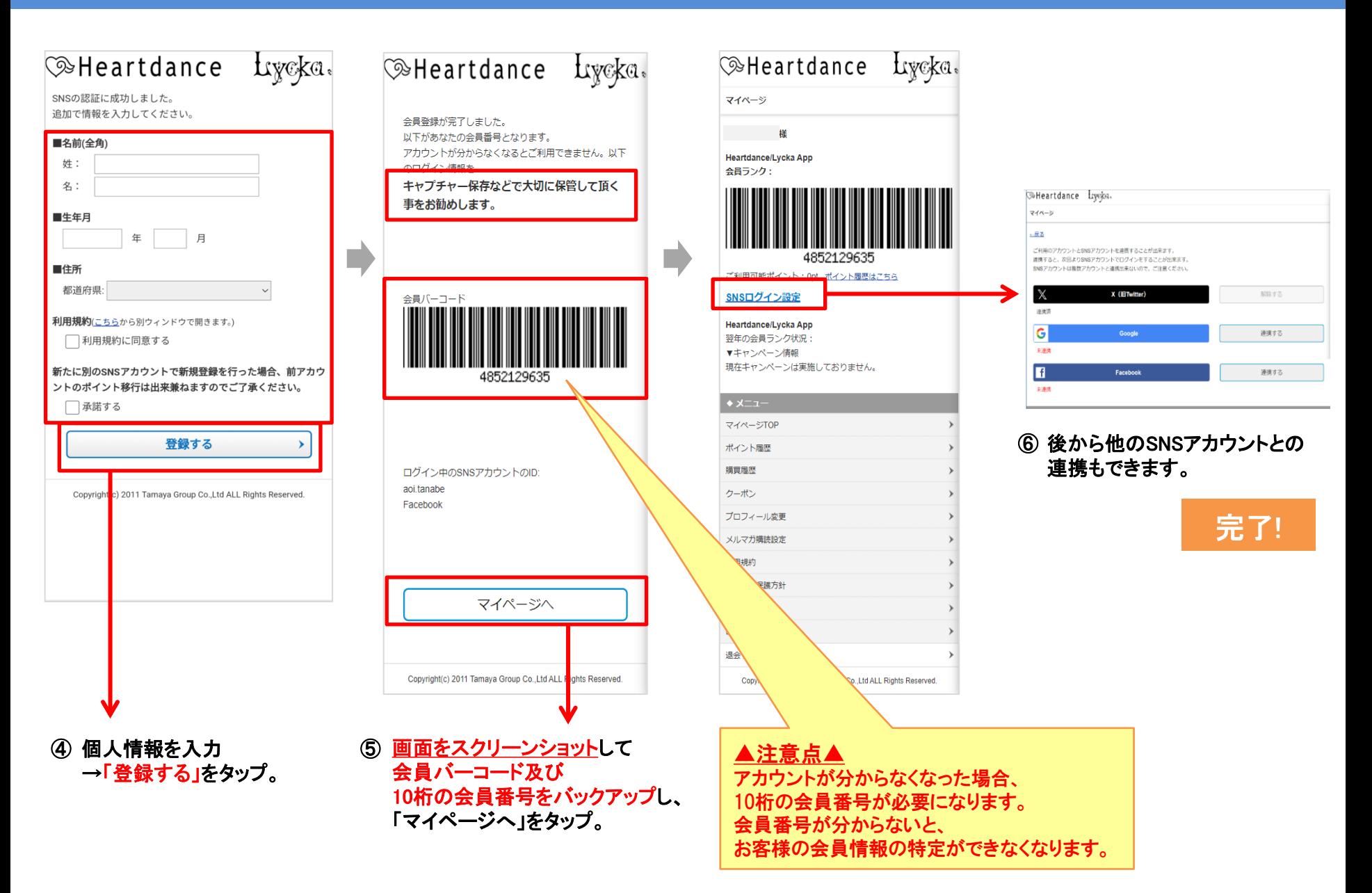